Contents

*Preface How to Use This Rook*

 $ix$ **Xii1**

## *PART I Probabilistic Systems*

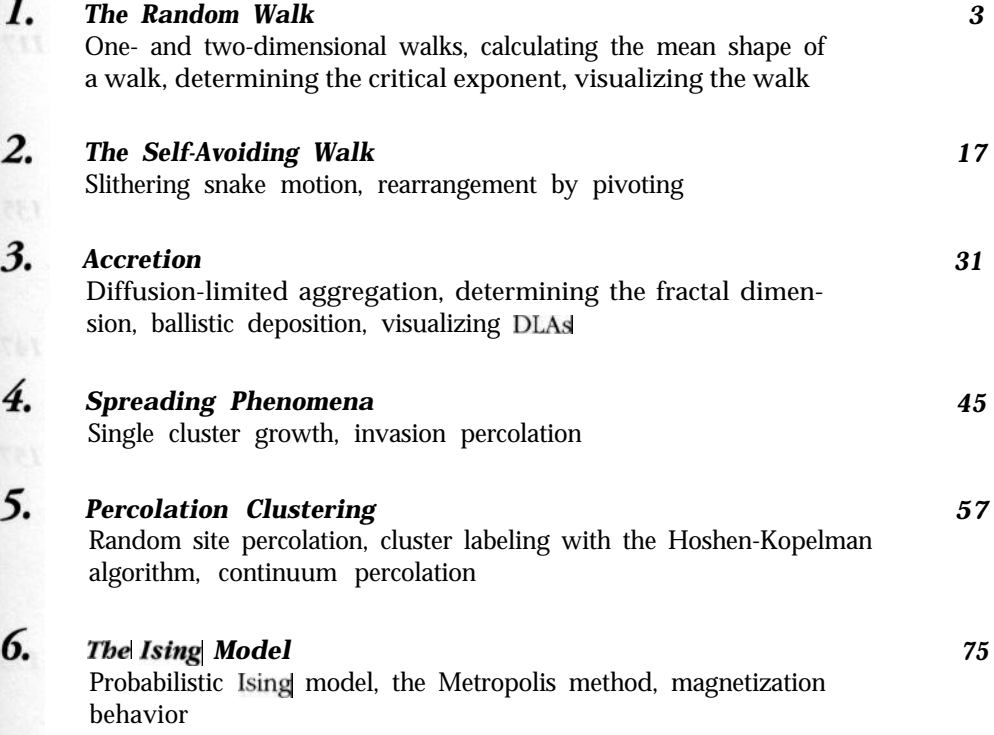

*I*

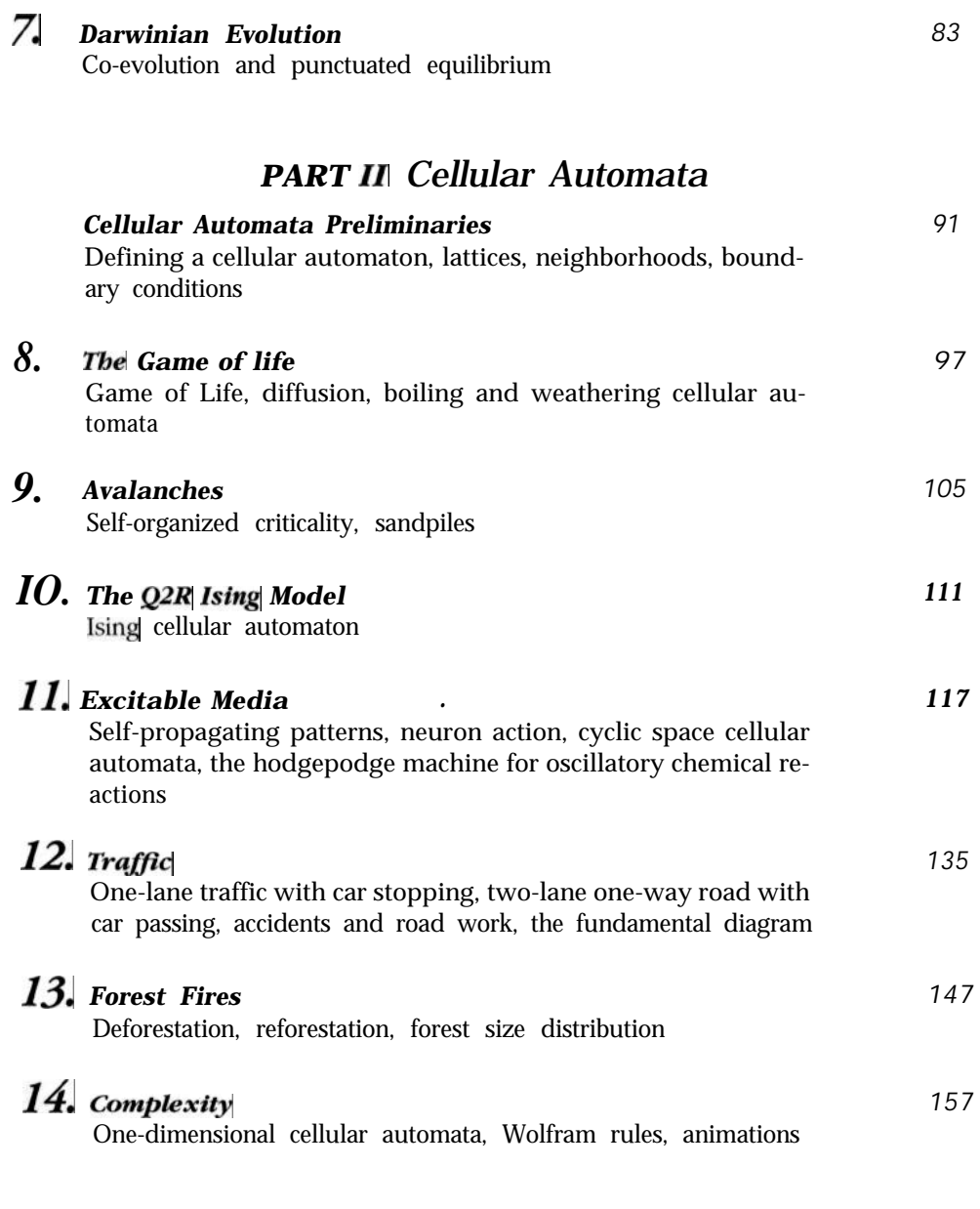

## *PART III Appendices*

*173*

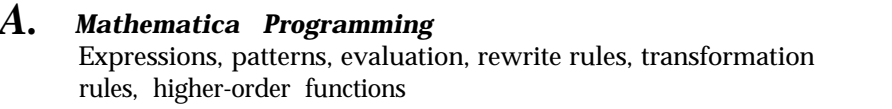

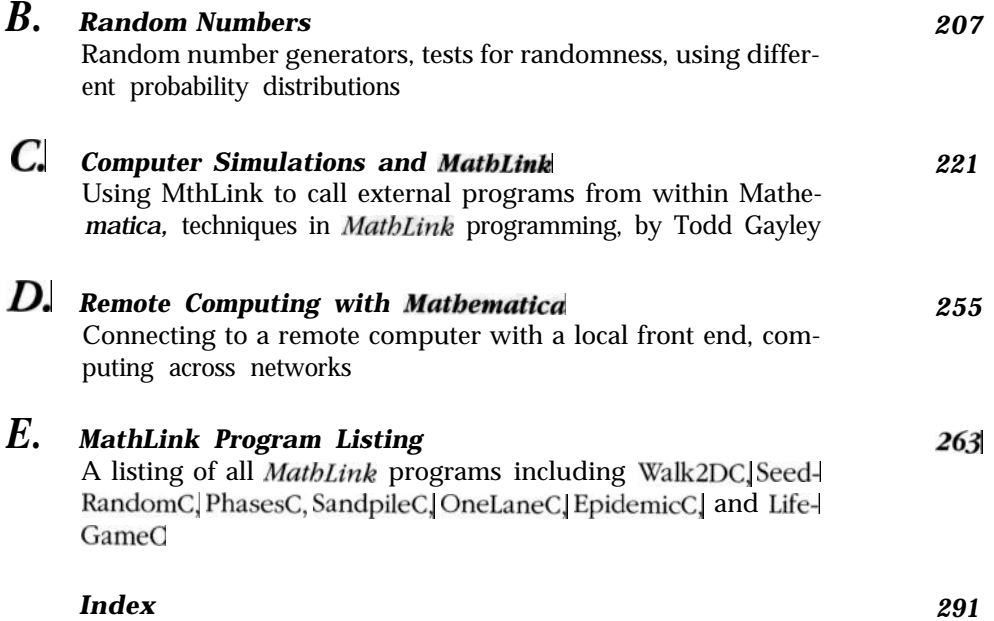